#### **Filtros Sieve no Expresso**

Atualmente os filtros Sieve são gravados no diretório **/var/spool/sieve/[az** $|z|$  <nome do usuário >, sendo como exemplo o meu usuário ficaria assim /var/spool/sieve/a/alexandrecorreia.script.

Navegando por este diretório é possível encontrar três arquivos, tomando como base o meu usuário, são eles :

- **- alexandrecorreia.script ( arquivo de regras );**
- **- alexandrecorreia.bc ( seria um arquivo compilado para o sieve do alexandrecorreia.script );**
- **- defaultbc ( link simbólico do alexandrecorreia.bc );**

Assim com os devidos arquivos mencionados e explicados, o Expresso utiliza o arquivo ".script" para além de gerar as regras armazená-las no final do arquivo, onde as linhas estavam comentadas, ficando parecido com isto :

**#Mail filter rules for teste1 #Generated by teste1 using Expressomail** require ["fileinto","imapflags"]; if anyof (header :contains ["From"] "alexandrecorreia@expressovm.com.br") { addflag "\\Flagged"; }

#### **##PSEUDO script start #rule&&1&&ENABLED&&alexandrecorreia@expressovm.com.br&&&&&&flagged&&&&0&&& &&& #mode&&basic**

As linhas em negrito estão comentadas e o carácter "#" é usado para o comentário, padrão Linux. Sendo assim toda vez que o item Filtros no menu do Expresso era ativado, a leitura desse arquivo era feita pelo serviço Sieve onde o código do Expresso faz a comunicação através de sockets.

Para melhorar o armazenamento e as telas para composição do filtros, foi reescrito algumas novas telas para a composição dos filtros bem como foram criados 04(quatro) tabelas para o armazenamento das regras.

Outro fator importante para este desenvolvimento, é que no ExpressoAdmin o campo de encaminhamento no cadastro do usuário está sendo desabilitado por incompatibilidade com o Cyrus Murder ( até o momento está é a informação que tenho sem maiores detalhes ).

Sendo assim foi escrito um código novo para composição dos filtros, armazenamento em banco de dados e novas telas para a composição dos filtros que serão explicados logo abaixo.

#### **Nova cara dos Filtros Sieve**

Para a composição das regras as telas ficaram da seguinte maneira:

# **- Listagem geral dos filtros**

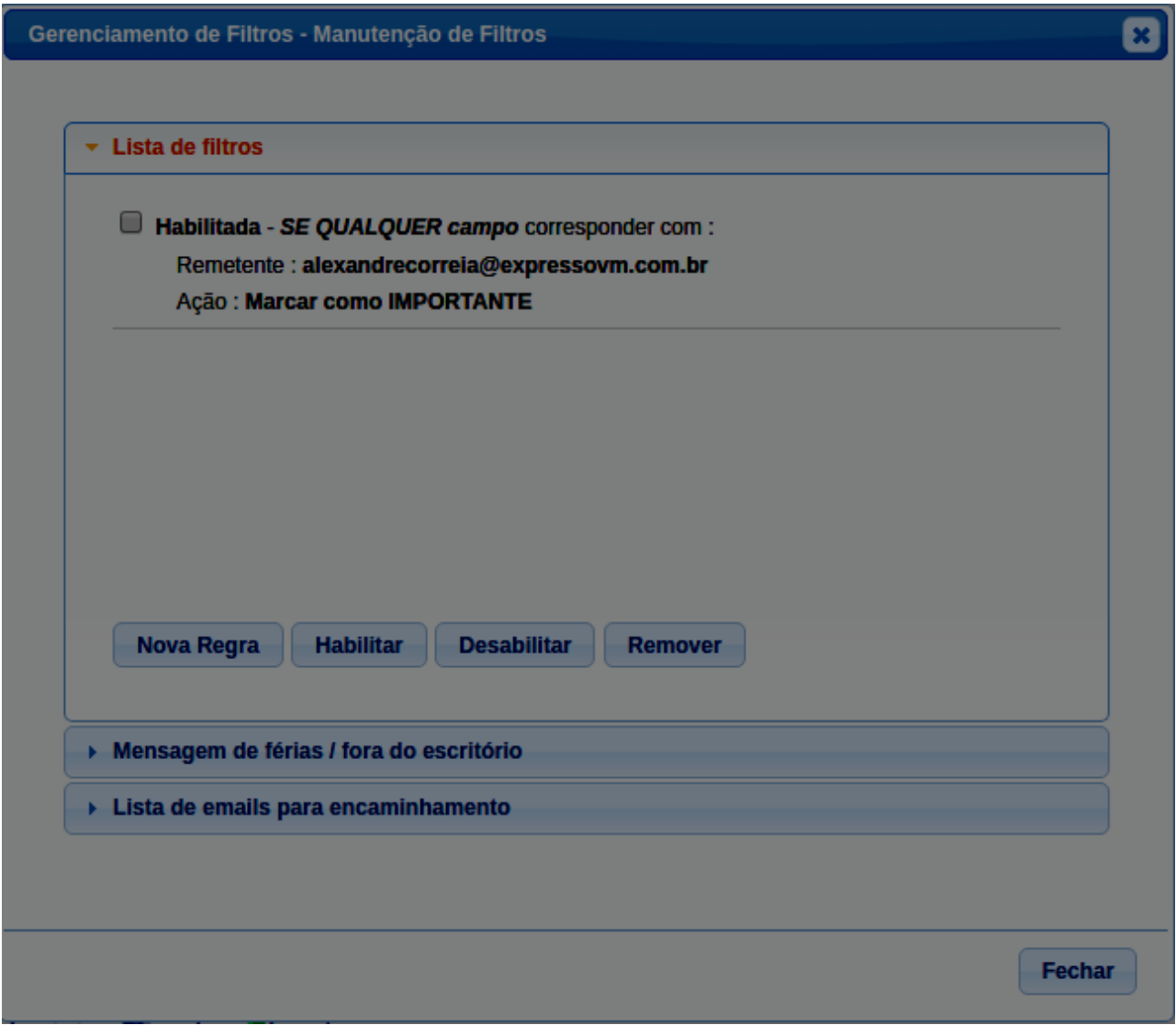

**- Mensagem de Férias / fora do escritório**

#### Gerenciamento de Filtros - Manutenção de Filtros

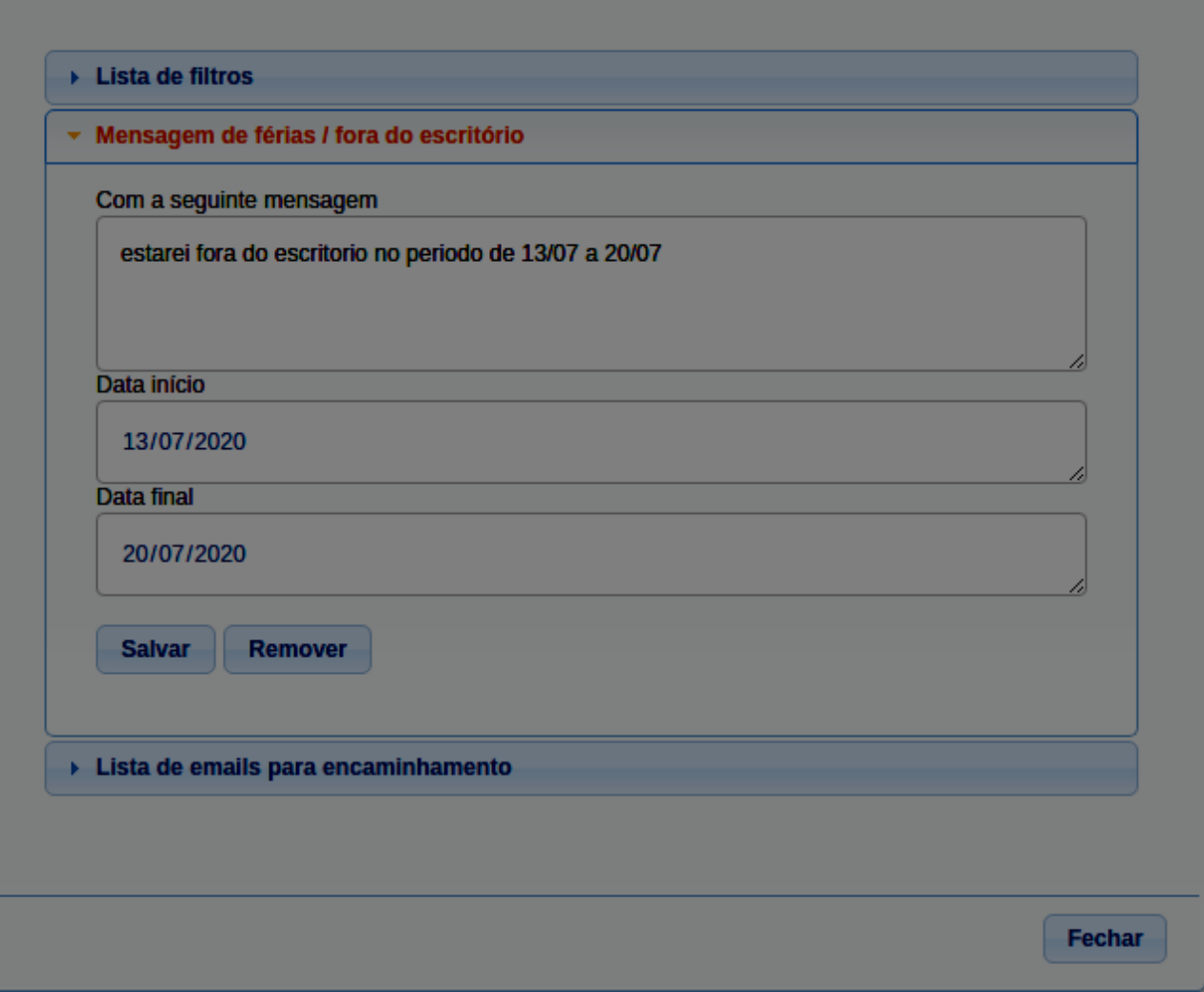

Ø

**- Lista de e-mails para encaminhamento**

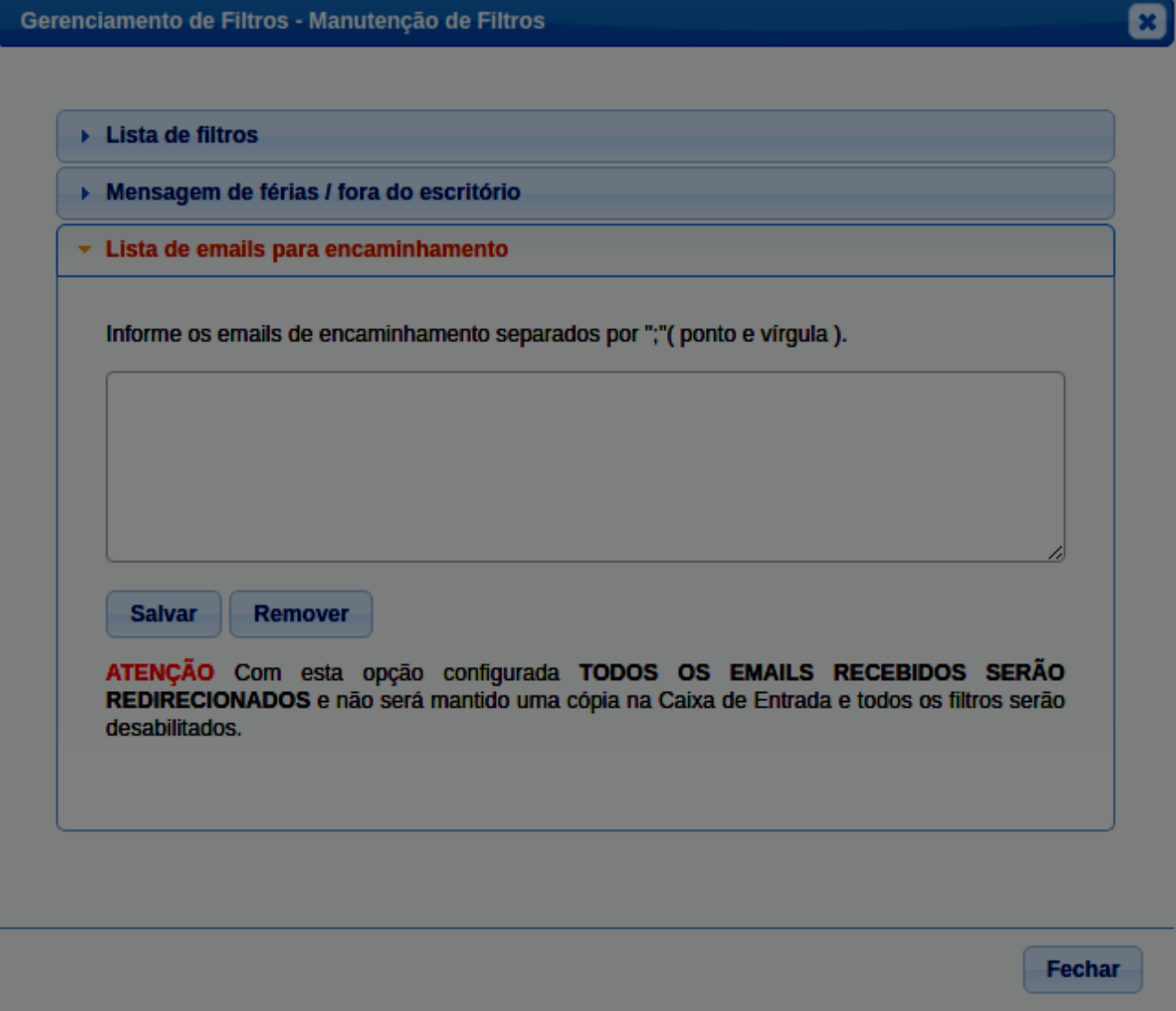

# **- Tela de criação/edição das regras do Sieve**

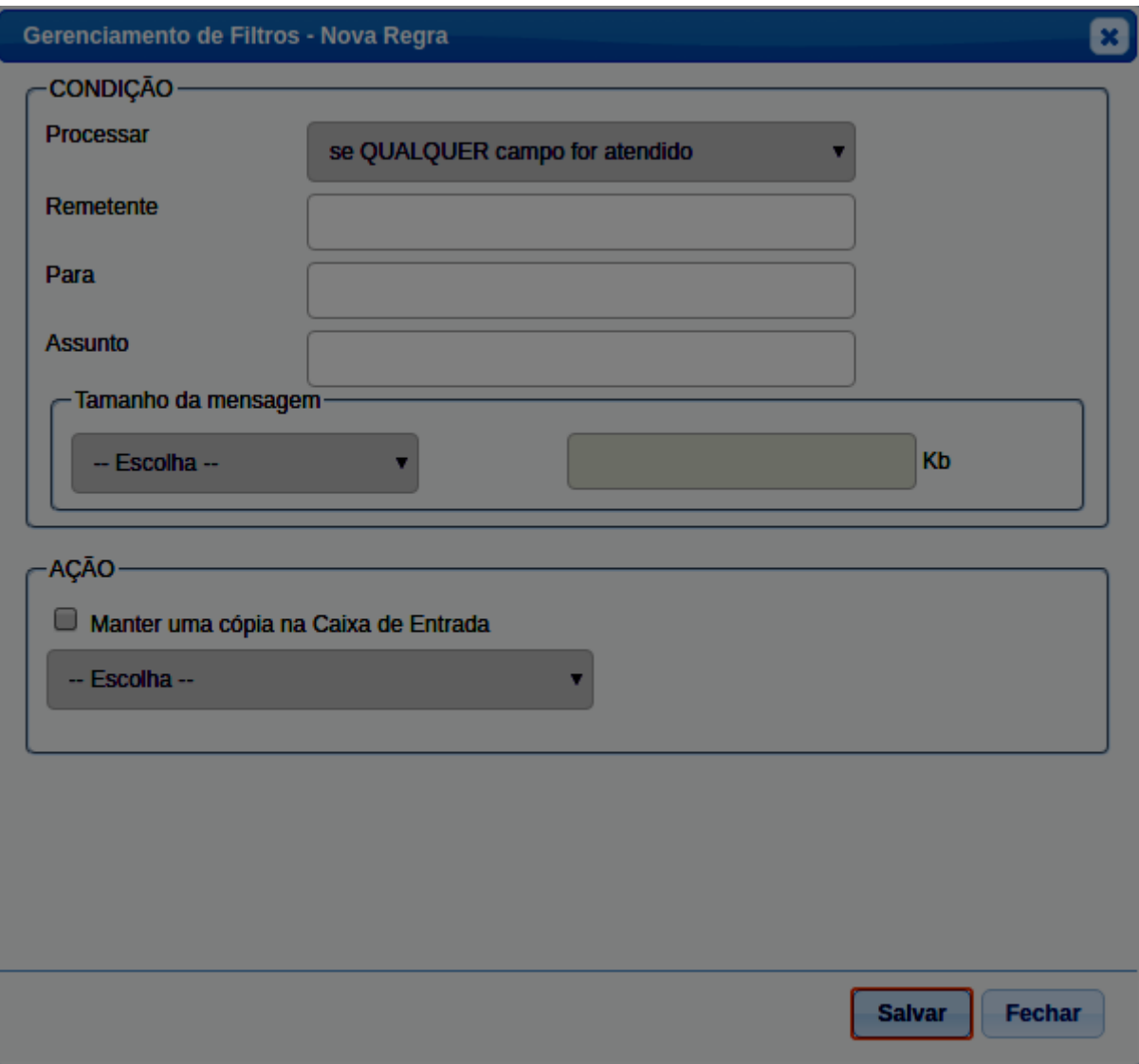

# **- Configuração das ações**

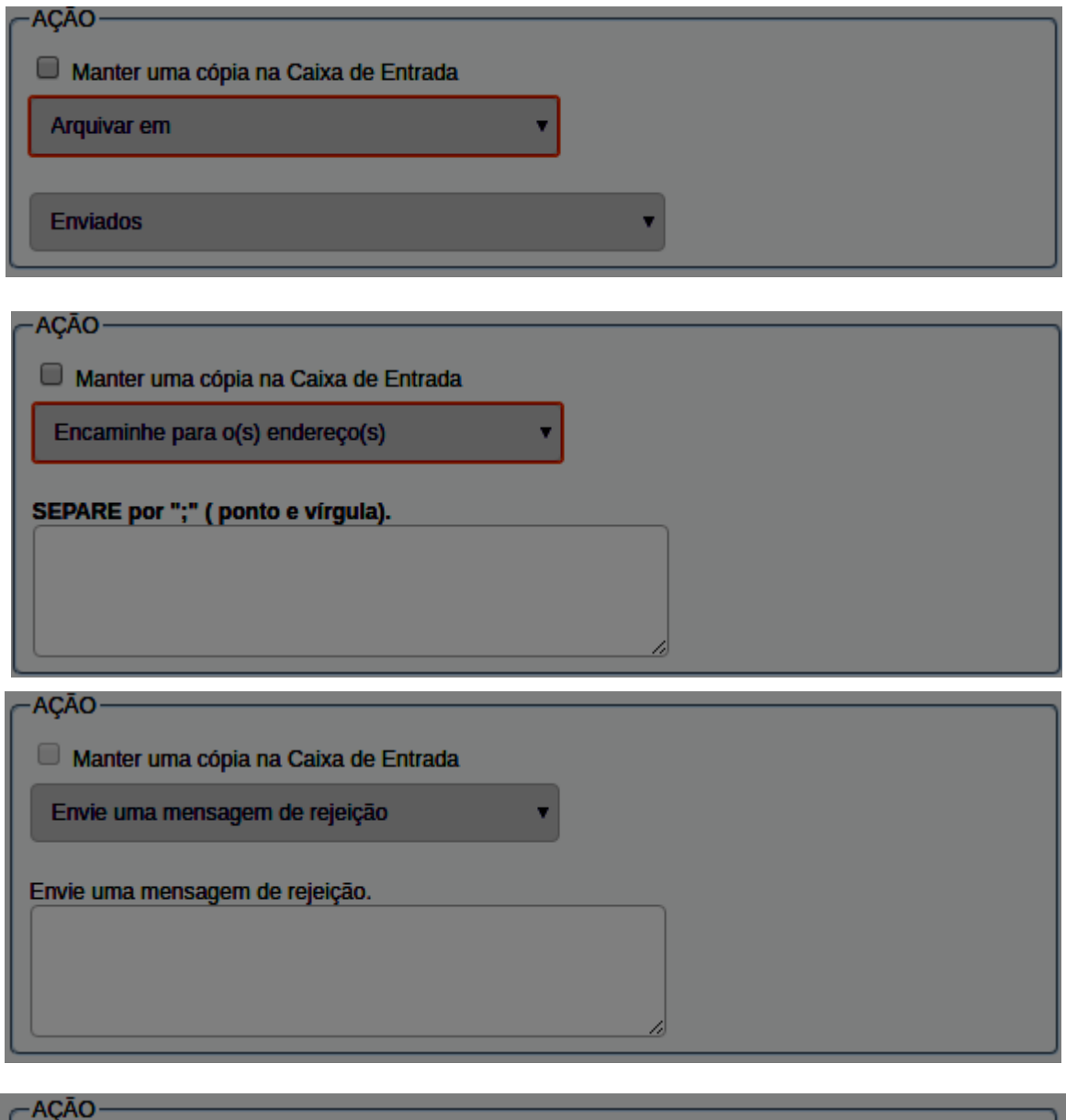

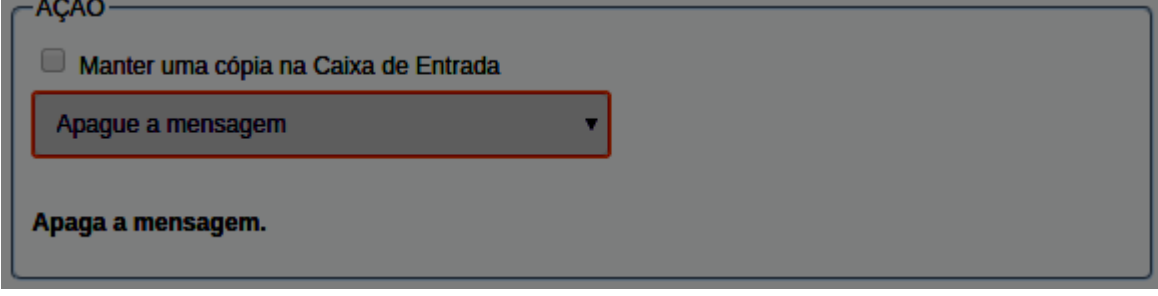

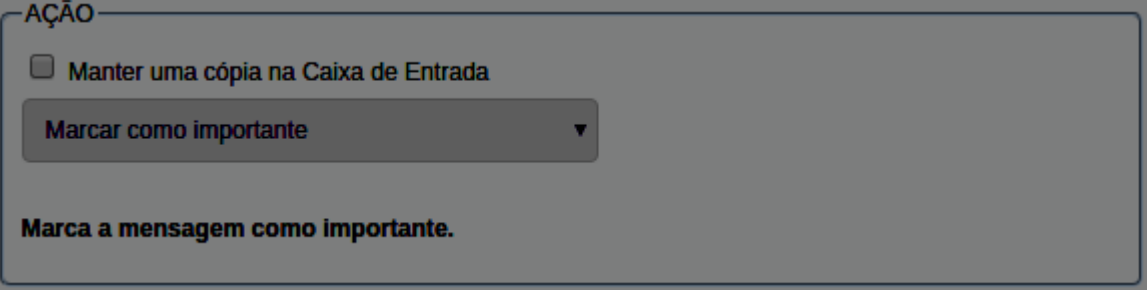

### **Funcionamento para leitura, criação e manutenção dos filtros existentes.**

O novo código irá interagir com os filtros já criados e salvará todos em banco de dados. No momento que em é aberto a PRIMEIRA vez a nova tela de filtros será inserido no banco um registro que fará a leitura do arquivo e copiará as regras em arquivo para o banco de dados. Para o banco de dados ficou da seguinte maneira a estruturação:

### **TABELA**

- phpgw\_sieve : pk\_sieve, sieve\_owner;

- phpgw\_sieve\_outoffice : pk\_outoffice, fk\_sieve\_owner, message, created\_dt, start\_dt, end\_dt;

- phpgw\_sieve\_redirect : pk\_redirect, fk\_sieve\_owner, e-mails;

- phpgw\_sieve\_rules : pk\_rule, fk\_sieve\_owner, rule, is\_enabled, created\_dt;

A tabela principal é a phpgw\_sieve, onde é feito o controle de quando foi lido e copiado as regras existentes para o banco. A leitura e cópia do arquivo é feita apenas uma vez, depois toda a manipulação das regras é feita em banco e utiliza-se o script PHP de terceiros para a conexão em socket no sieve.

Depois de lido pelo novo código o antigo código não consegue mais ler, pois as entradas ficavam comentadas dentro do próprio arquivo.

Abaixo segue o arquivo gerado pelo código antigo :

 $-$ 

#Mail filter rules for teste1 #Generated by teste1 using Expressomail require ["fileinto","imapflags"]; if anyof (header :contains ["From"] "alexandrecorreia@expressovm.com.br") { addflag "\\Flagged";

}

**##PSEUDO script start #rule&&1&&ENABLED&&alexandrecorreia@expressovm.com.br&&&&&&flagged&&& &0&&&&&& #mode&&basic**

------------------------------------------------------------------------------------------------------

#### **\*\* NOTA \*\***

**A parte que está em negrito, é a regra comentada para que a interface do Expresso leia.**

Abaixo segue o arquivo gerado pelo código novo :

------------------------------------------------------------------------------------------------------

```
# Generated by using Expressomail
# Created – 2020/07/14
require["imapflags"];
if anyof (header :contains ["From"] "alexandrecorreia@expressovm.com.br"){
      addflag "\\Flagged";
}
------------------------------------------------------------------------------------------------------
```
Na regra acima foi criado uma instrução que se o e-mail tenha como remetente o "[alexandrecorreia@expressovm.com.br](mailto:alexandrecorreia@expressovm.com.br)" a mensagem será marcada como "IMPORTANTE".

No momento em que a regras são lidas a primeira vez, o arquivo não é gerado novamente, ou seja, o arquivo pode ter sido lido estar no banco gravado mas como não houveram modificações nos filtros o arquivo original é mantido.

# **ATUALIZAÇÃO DE CÓDIGO**

Abaixo segue a nova relação de arquivos;

### **- Interface**

- expresso/expressoMail1\_2/js/sieve/sieve.html;
- expresso/expressoMail1\_2/js/sieve/sieve.js;
- expresso/expressoMail1\_2/js/sieve/sieveActions.js;
- expresso/expressoMail1\_2/js/sieve/sieveAddRule.html;
- expresso/expressoMail1\_2/js/sieve/sieveOutOffice.js;
- expresso/expressoMail1\_2/js/sieve/sieveRedirect.js;

#### **- Backend**

- expresso/expressoMail1\_2/inc/class.sieveDB.inc.php;
- expresso/expressoMail1\_2/inc/class.sieveMail.inc.php;
- **- phpgwapi/inc/sieve/sieve-php.lib.php;**
- phpgwapi/inc/sieve/sieveIncludes.php;
- **- phpgwapi/inc/sieve/AUTHORS;**
- **- phpgwapi/inc/sieve/COPYING;**

Os arquivos em negrito são de libs de terceiros.

# **CONFIGURAÇÃO**

Para o funcionamento é necessário que as extensões do sieve estejam configuradas no arquivo /etc/imapd.conf, com a seguinte entrada :

sieve extensions: fileinto reject include vacation vacation-seconds imapflags notify envelope relational regex subaddress copy date index imap4flags

Provavelmente para os servidores do Expressso já esteja configurado.

# **CONFIGURAÇÃO DO ARQUIVO phpgwapi/inc/sieve/sieveIncludes.php**

Dentro do antigo código do sieve existe a seguinte a entrada :

#### *if ( \$hasInclude ) \$newscripthead .= 'include :global "admin-filters";' . PHP\_EOL;*

Este trecho de código está em expresso/expressoMail1\_2/inc/class.ScriptS.inc.php na linha 521. Isto faz o seguinte, na hora de gerar o arquivo é colocado logo abaixo dos requires a seguinte instrução :

#Mail filter rules for teste1 #Generated by teste1 using Expressomail require ["fileinto","imapflags"];

#### *include : global "admin-filters";*

```
if anyof (header :contains ["From"] "alexandrecorreia@expressovm.com.br") {
     addflag "\\Flagged";
}
```
##PSEUDO script start #rule&&1&&ENABLED&&alexandrecorreia@expressovm.com.br&&&&&&flagged&&&&0&& &&&& #mode&&basic

Está instrução está fazendo a inclusão do script admin-filters ( que é global, ou seja para todos ), que contêm regras de sieve. Assim é possível incluir no script do usuário uma funcionalidade do tipo "SPAM de MENSAGENS", por exemplo, que usa regras que estão dentro de arquivo que foi incluído.

Para se ter a mesma funcionalidade no código novo, basta configurar no arquivo phpgwapi/inc/sieve/sieveIncludes.php, a seguinte entrada :

- Exemplo

 $\langle$ ?php

return [ "global:admin-filters", Como é um array o retorno é possível inserir várias entradas sem a necessidade de uma intervenção diretamente no código, como estava no script antigo.

# **ARQUIVOS QUE SERÃO ELIMINADOS**

Segue a lista de arquivos que serão excluídos e que fazem a atual criação/manutenção dos filtros :

### **- Interface**

- expresso/expressoMail1\_2/js/filters.js
- expresso/expressoMail1\_2/js/filter.js

### **- Backend**

- expresso/expressoMail1\_2/inc/class.ScriptS.inc.php;
- expresso/expressoMail1\_2/inc/class.SieveS.inc.php;

# **PARA A NOVA MENSAGEM DE FORA DO ESCRITÓRIO**

No código antigo não era possível definir uma data inicial e final para a mensagem fora do escritório, então era gravado no banco em uma das preferências do usuário uma mensagem que ficava habilitada e informava o usuário sobre a mensagem fora do escritório quando estava ativa.

No novo código é possível definir a mensagem, a data inicial e a final para ser enviado como uma auto-resposta dos e-mails recebidos. Abaixo será mostrado a mesma regra montada de dois jeitos diferentes, uma pelo script velho e outra pelo script novo.

# **Fora do Escritório/Férias pelo SCRIPT VELHO**

#Mail filter rules for teste1 #Generated by teste1 using Expressomail require ["fileinto","imapflags","vacation"]; if anyof (header :contains ["From"] "alexandrecorreia@expressovm.com.br") { addflag "\\Flagged"; }

```
 ];
```
vacation :days 1 :addresses ["teste1@expressovm.com.br"] text: SEGUE AQUI MINHA MENSAGEM DE FÉRIAS

. ;

##PSEUDO script start #rule&&1&&ENABLED&&alexandrecorreia@expressovm.com.br&&&&&&flagged&&&&0&& &&&& #vacation&&1&&"teste1@expressovm.com.br"&&SEGUE AQUI MINHA MENSAGEM DE FÉRIAS&&on #mode&&basic

# **Fora do Escritório/Férias pelo SCRIPT NOVO**

# Mail filter rules for teste1 # Generated by using Expressomail # Created - 2020/07/14 require["imapflags","date","vacation","relational"];

```
if allof (currentdate :value "ge" "date" "2020-07-01", currentdate :value "le" "date" "2020-07-30"){
     vacation "SEGUE AQUI MINHA MENSAGEM DE FÉRIAS";
```
}

```
if anyof (header :contains ["From"] "alexandrecorreia@expressovm.com.br"){
     addflag "\\Flagged";
}
```
Repare que a regra feita pelo novo script monta uma condicional que sempre será colocada em primeiro lugar para que a mensagem de fora do escritório/férias seja enviada independente de outra(s) regra(s) montada(s). No exemplo acima, será enviado ao remetente da mensagem uma auto-resposta e a mensagem será marcada como "IMPORTANTE".

Para as mensagens fora do escritório/férias é um pouco chato de ser testado, pois quando se envia uma mensagem para um usuário com esta opção habilitada, você receberá apenas 01 (uma) mensagem de auto-resposta por dia. Isto é procedimento padrão do Sieve, na documentação existe um módulo chamado "vacation-seconds", onde é possível enviar para toda mensagem recebida uma mensagem de auto-resposta. No meu ambiente docker com o cyrus na versão 2.5.10-3, mesmo informando a extensão dentro do arquivo imapd.conf, eu não consegui simular esta situação para receber uma autoresposta a toda mensagem enviada. Então da maneira que está sendo montada a regra segue o default de 01 mensagem por dia para cada remetente.

# **LISTA DE EMAILS PARA ENCAMINHAMENTO**

Esta opção foi montada com o propósito de encaminhar todas as mensagens que chegam para esta caixa postal, não sendo mantido nenhuma mensagem nesta caixa e caso tenha outras REGRAS de filtros, todas serão apagadas. Sendo uma caixa de e-mails apenas para encaminhamento das mensagens.

### **Exemplo da regra de encaminhamento das mensagens**

# Mail filter rules for teste1 # Generated by using Expressomail # Created - 2020/07/14

redirect "teste2@expressovm.com.br"; redirect "teste3@expressovm.com.br"; redirect "teste4@expressovm.com.br";

Não foi introduzido nenhum limite de e-mails que podem ser incluídos neste campo, ou seja , sem limites. No manual do sieve também não tenho recordação de ter visto um limite máximo de e-mails para encaminhamento.

# **O que falta fazer**

- Uma validação para a opção de redirecionamento de mensagens, informando ao usuário que todos os filtros dessa caixa estão desabilitados;

- Uma regra montada para o serviço VOIP;
- Muitos testes;
- Muitos testes;
- E aceito sugestões para melhorias;

# **ESTRUTURA DO BANCO PARA AS REGRAS DO SIEVE**

CREATE SEQUENCE public.phpgw\_sieve\_pk\_sieve\_seq INCREMENT 1 START 1 MINVALUE 1 MAXVALUE 9223372036854775807 CACHE 1;

```
ALTER SEQUENCE public.phpgw_sieve_pk_sieve_seq
   OWNER TO postgres;
```

```
CREATE TABLE public.phpgw_sieve
(
  pk_sieve integer NOT NULL DEFAULT nextval('phpgw_sieve_pk_sieve_seq'::regclass),
  sieve owner integer.
  CONSTRAINT phpgw_sieve_pkey PRIMARY KEY (pk_sieve),
   CONSTRAINT sieve_owner UNIQUE (sieve_owner)
\lambdaWITH (
   OIDS = FALSE
\lambdaTABLESPACE pg_default;
ALTER TABLE public.phpgw_sieve
   OWNER to postgres;
CREATE SEQUENCE public.phpgw_sieve_rules_pk_rule_seq
   INCREMENT 1
   START 1
   MINVALUE 1
   MAXVALUE 9223372036854775807
   CACHE 1;
ALTER SEQUENCE public.phpgw_sieve_rules_pk_rule_seq
   OWNER TO postgres;
CREATE TABLE public.phpgw_sieve_rules
(
  pk_rule integer NOT NULL DEFAULT nextval('phpgw_sieve_rules_pk_rule_seq'::regclass),
  fk sieve owner integer NOT NULL,
   rule text COLLATE pg_catalog."default" NOT NULL,
  is enabled boolean,
   created_dt date NOT NULL,
  CONSTRAINT phpgw_sieve_rules_pkey PRIMARY KEY (pk_rule),
  CONSTRAINT fk_sieve_owner FOREIGN KEY (fk_sieve_owner)
    REFERENCES public.phpgw_sieve (sieve_owner) MATCH SIMPLE
     ON UPDATE NO ACTION
     ON DELETE NO ACTION
\mathcal{L}
```

```
WITH (
   OIDS = FALSE
)
TABLESPACE pg_default;
```
ALTER TABLE public.phpgw\_sieve\_rules OWNER to postgres;

```
CREATE SEQUENCE public.phpgw_sieve_outoffice_pk_outoffice_seq
   INCREMENT 1
   START 1
   MINVALUE 1
   MAXVALUE 9223372036854775807
   CACHE 1;
ALTER SEQUENCE public.phpgw_sieve_outoffice_pk_outoffice_seq
   OWNER TO postgres;
CREATE TABLE public.phpgw_sieve_outoffice
(
  pk_outoffice integer NOT NULL DEFAULT
nextval('phpgw_sieve_outoffice_pk_outoffice_seq'::regclass),
  fk sieve owner integer NOT NULL,
   message character varying(300) COLLATE pg_catalog."default" NOT NULL,
   created_dt date NOT NULL,
  start_dt date NOT NULL,
   end_dt date NOT NULL,
  CONSTRAINT phpgw_sieve_outoffice_pkey PRIMARY KEY (pk_outoffice),
  CONSTRAINT phpgw_sieve_outoffice_unique UNIQUE (fk_sieve_owner),
  CONSTRAINT fk_sieve_owner FOREIGN KEY (fk_sieve_owner)
    REFERENCES public.phpgw_sieve (sieve_owner) MATCH SIMPLE
     ON UPDATE NO ACTION
     ON DELETE NO ACTION
\lambdaWITH (
  OIDS = FALSE\lambdaTABLESPACE pg_default;
ALTER TABLE public.phpgw_sieve_outoffice
   OWNER to postgres;
-- TABLE AND SEQUENCE : PHPGW_SIEVE_REDIRECT
CREATE SEQUENCE public.phpgw_sieve_pk_redirect_seq
   INCREMENT 1
   START 1
```
MINVALUE 1

#### MAXVALUE 9223372036854775807 CACHE 1;

```
ALTER SEQUENCE public.phpgw_sieve_pk_redirect_seq
   OWNER TO postgres;
```
#### CREATE TABLE public.phpgw\_sieve\_redirect

```
(
```
 $\lambda$ 

 $\lambda$ 

```
pk_redirect integer NOT NULL DEFAULT nextval('phpgw_sieve_pk_redirect_seq'::regclass),
  fk sieve owner integer NOT NULL,
   emails text COLLATE pg_catalog."default",
  CONSTRAINT phpgw_sieve_redirect_pkey PRIMARY KEY (pk_redirect),
  CONSTRAINT phpgw_sieve_redirect_unique UNIQUE (fk_sieve_owner),
  CONSTRAINT fk_sieve_owner FOREIGN KEY (fk_sieve_owner)
    REFERENCES public.phpgw_sieve (sieve_owner) MATCH SIMPLE
     ON UPDATE NO ACTION
     ON DELETE NO ACTION
WITH (
   OIDS = FALSE
TABLESPACE pg_default;
```

```
ALTER TABLE public.phpgw_sieve_redirect
   OWNER to postgres;
```